## The Grand 3

Version History

February 2011 Steinberg Media Technologies GmbH

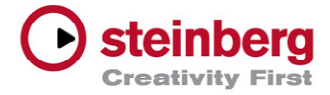

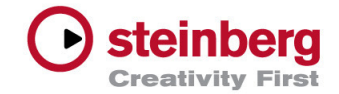

This document lists all update changes, fixes and improvements for The Grand 3.

## **Version 3.1.1**

Fixes - Installation problems on Japanese PC systems.

## **Version 3.1**

New features and improvements

- 64-bit support for Mac OS X platforms.
- Significantly increased loading speed due to improved disk streaming.
- It is now possible to work in the host application during the loading process.
- The loading process can be canceled.
- Fixes With two TG3 user interfaces open, opening the progress bar brings the background plug-in to the front.
	- No Cubase entry in task windows switcher while TG3 has an open modal dialog.
	- The EQ curve does not clip correctly.
	- Make the loading dialog non-modal in order to benefit from the new threaded loading mechanism.
	- Recalling of an instrument preset will not always restore the convolution reverb setting.
	- TG3 Equalizer graphical value false.
	- TG3 ambience and 4-channel output problem.
	- Opening TG3.1 in Live with no E-licenser plugged can cause a crash.

## **Version 3.0.1**

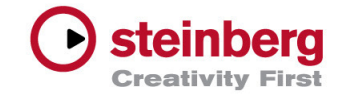

- Fixes  $-$  Possibility of crashes on Windows Vista 64-bit edition and Windows 7 64-bit edition if working with the 32 bit version of The Grand 3 has been fixed.
	- ASIO buffer size-dependent latency problem which occurred when using the convolution reverb engine has been fixed. The reverb now works independently of the buffer size, and the dry signal is no longer delayed.
	- Issue of unwanted level decrease occurring at timeswhen the sustain pedal was released and quickly depressed again (during activated "Repedaling") has been fixed.
	- The sample mapping for the upright piano model has been optimized to create a more homogeneous behavior around F1, F2 and C3.
	- Issue that MIDI channel information is set to channel 1 when saving MIDI files from the scratch pad has been fixed. The recorded MIDI channel information remains unaltered.
	- Issue fixed regarding recorded and replayed songs with the idea scratch pad (included in the standalone version only) had the audio volume resetto 0 and the room position of the piano was set to the very left by adding filtering of unusual controller data.
	- High frequencies could cause problems with the Chorus or Flanger effect. This problem has been fixed.
	- Don't prompt for confirmation when quitting The Grand 3 (applies to Mac computers only). The setting was not correctly restored when starting the standalone version on Mac. It can be found under "Preferences" "Settings" and will now be set as saved.
	- For the Bösendorfer grand model some sample envelopes have been optimized to avoid clicks in rare situations. The Grand 3 - Version History 2 Steinberg Media Technologies GmbH
	- Issue where the folder, which includes the Bösendorfer plug-in presets, is not available on Japanese PCs (applies to PCs only) has been fixed.
	- Bug fixed regarding the loading of all samples after turning off the RAMSave

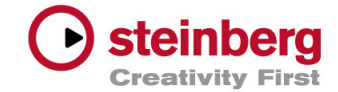

Mode

New features and enhancements

- The Grand 3.0.1 is fully compatible with Snow Leopard (Mac) and Windows 7  $(PC)$ .
- An additional input MIDI filter was added to the standalone version. The MIDI filter in the display of the standalone version now only selects the MIDI channel which should be used during MIDI playback. This new input filter is located on the preferences dialog box under the MIDI Routing tab, allowing the user to adjust the MIDI channel to receive MIDI events at its input in The Grand 3.
- The MIDI input ports settings in the Preferences dialog box under the MIDI Routing tab now allows the user to select "All MIDI Inputs". This makes itpossible, for example, to use a master keyboard controller in combination with an independent MIDI pedal controller unit connected to different MIDI inputs.
- A new MIDI filter setting under the MIDI Routing tab in the Preferences dialog box has been added. Set "Filter 'All Notes Off' Controller" to avoid unwanted "All Notes Off" messages which may be sent from a few keyboards when the last keys are released, making The Grand 3 stop all notes even when the sustain pedal is held down.
- Switching the modulation for Chorus and Flanger to "On" behaved like a "slow fade-in". This has been changed, making it behave more like a switch.